# **Smart Knowledge Capture: Filter Editor**

## **Diplomanden**

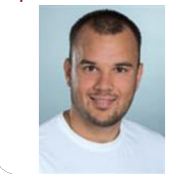

**Zvonimir Serkinic**

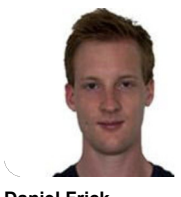

**Daniel Frick**

Ziel der Arbeit: Boolesche Ausdrücke, welche auf mathematischen Grundlagen, nämlich der booleschen Algebra, basieren, sind in der Informatik allgegenwärtig. Sie können unter anderem genutzt werden, um Filterausdrücke zu definieren. Solche Ausdrücke können beliebig lang als auch komplex werden.

Im Rahmen dieser Arbeit sollen Konzepte entwickelt werden, welche Nutzende bei der Erstellung solcher Filterausdrücke unterstützen. Die erarbeiteten Konzepte sollen dabei in einem Prototyp implementiert werden, so dass am Ende ein Filter-Editor entsteht, welcher es ermöglicht Filterausdrücke auf möglichst benutzerfreundliche Weise zu erstellen.

Vorgehen / Technologien: In der ersten Phase der Arbeit wurde eine Literaturrecherche durchgeführt und parallel dazu erste Konzepte entwickelt. Basierend auf den erarbeiteten Konzepten konnte dann ein erster Prototyp mit Figma gebaut werden. Dieser Figma Prototyp wurde anschliessend iterativ evaluiert und verbessert. Dabei wurde einerseits wiederholt Feedback von Fachleuten der STAR AG eingeholt und andererseits Usertests mit Mitgliedern der technischen Redaktion der STAR AG als auch mit weiteren Testpersonen durchgeführt. Dies wurde so lange gemacht, bis ein zufriedenstellender Prototyp entstanden ist.

In der zweiten Phase der Arbeit wurde dann eine Web Component, welche auf dem entwickelten Figma Prototyp basiert, entwickelt. Für die Implementierung wurden TypeScript und Stencil.js verwendet.

Ergebnis: Das Resultat ist ein Filter-Editor in Form einer Web Component. Der Filter-Editor bietet dabei alle grundlegend notwendigen Funktionen, um einen beliebigen Filterausdruck zu erstellen. Für die Darstellung des Filterausdrucks gibt es zwei

Ansichten, eine Baumansicht und eine Zeilenansicht. Die Baumansicht ermöglicht es einen Filterausdruck auf einfache Weise per Drag & Drop zusammenzustellen und zu verändern.

# **Erstes Mockup**

Eigene Darstellung

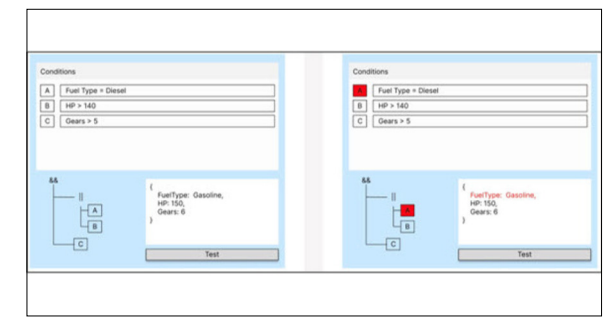

#### Eigene Darstellung **Finale Version des Prototyps**

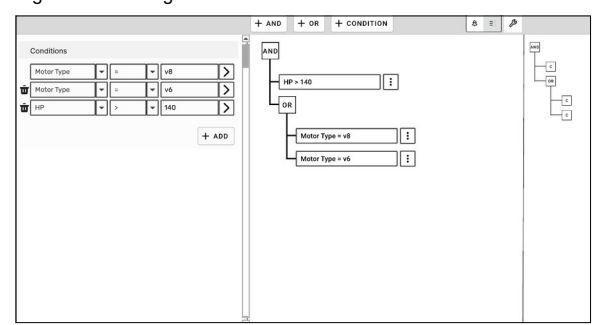

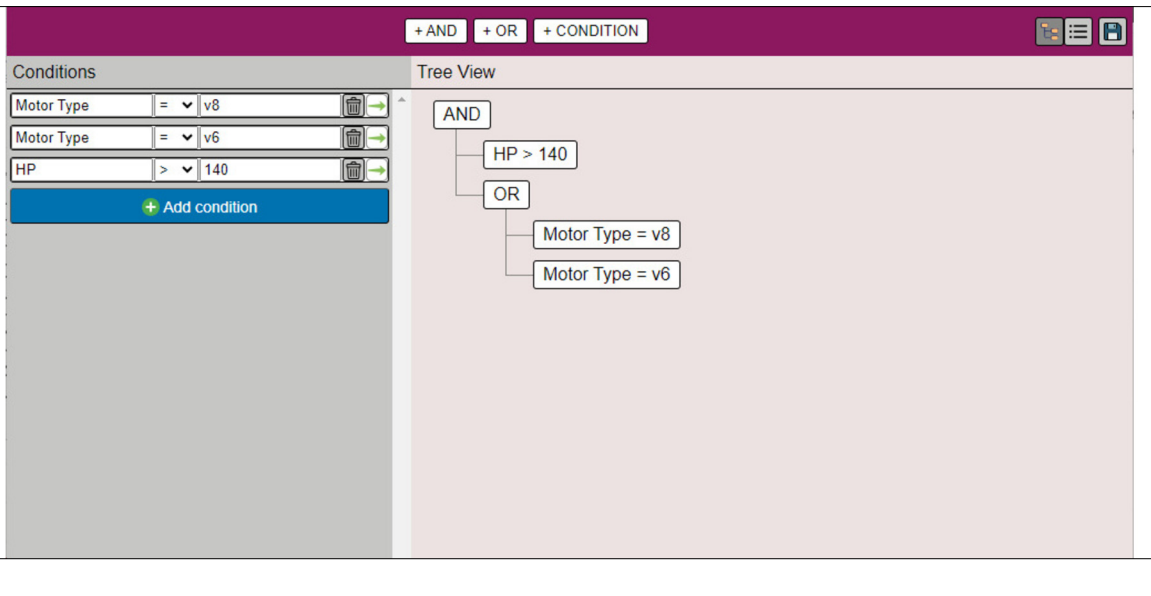

# Eigene Darstellung **Filter-Editor als Web Component**

**Prof. Dr. Frieder Loch** Referent

#### Korreferent

**Dr. Dominic Gorecky, Switzerland Innovation Park Biel / Bienne, Biel/Bienne, BE**

**Themengebiet** 

**Internet-Technologien und -Anwendungen**

## Projektpartner

**STAR AG, Ramsen, Schaffhausen**

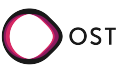